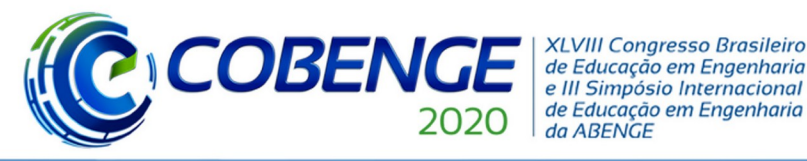

Ol a O3 de dezembro

"Os desafios para formar hoje o engenheiro do amanhã"

# **Evento On-line**

## **CONJUNTO DE MATERIAIS DIDÁTICOS AUTORAIS PARA ENSINO E MONITORIA REMOTOS DE CIRCUITOS DIGITAIS NA UNIVERSIDADE FEDERAL FLUMINENSE**

*Primeiro Autor – e-mail\* Segundo Autor – e-mail\* Terceiro Autor – e-mail\* Quarto Autor – e-mail\* Instituição de Ensino, Faculdade ou Departamento\* Endereço\* CEP – Cidade – Estado\**

As avaliações serão feitas às cegas, portanto os **nomes e outros dados dos autores não devem constar na versão para submissão**. Os textos que obtiverem aprovação deverão ser reenviados com as informações dos autores para o aceite final.

*Resumo: Esse trabalho visa apresentar o conjunto de materiais didáticos autorais para ensino e monitoria remotos de Circuitos Digitais, desenvolvido pelo grupo PET-Tele da Universidade Federal Fluminense. Em função do número insuficiente de monitores e da realização de aulas remotas na UFF, devido à Pandemia do COVID-19, o PET-Tele decidiu iniciar uma monitoria voluntária. Para dar suporte acadêmico à atividade, o grupo desenvolveu um conjunto de materiais didáticos autorais para ensino e monitoria remotos de Circuitos Digitais.*

*Palavras-chave: Material didático autoral. Monitoria. Disciplina de graduação. Grupo PET. Programa PET.*

#### **1 INTRODUÇÃO**

O Programa de Educação Tutorial (PET) (MINISTÉRIO DA EDUCAÇÃO, 2020) exige que os bolsistas dos seus grupos, ao serem submetidos a uma formação complementar, desenvolvam atividades que possuam, conjuntamente, itens relativos às áreas de Pesquisa, Ensino e Extensão, que consigam algum tipo de penetração no curso ao qual pertencem e que realizem trabalhos de cooperação com outros grupos, ligados ou não ao seu curso de origem. Logo, o PET busca atitudes inovadoras em educação.

Procurando atender a um dos requisitos do Programa PET, que é a produção, a manutenção e a disponibilização gratuita, de material didático autoral, e, ao mesmo tempo, tentando incentivar essa prática, que não é regularmente desenvolvida ao longo do curso de graduação em questão, a mesma é inserida entre as atividades regulares do grupo PET do Curso de Engenharia de Telecomunicações da Universidade Federal Fluminense (PET-Tele) (PET-TELE, 2020).

Ainda no intuito da formação complementar exigida pelo PET, os alunos do PET-Tele são submetidos a práticas de iniciação à docência, na forma de realização de cursos e de monitorias.

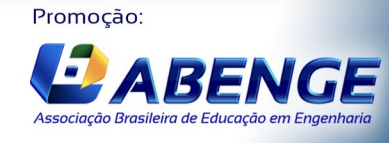

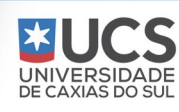

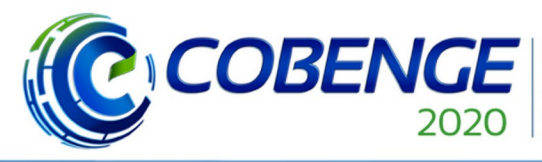

**XLVIII Congresso Brasileiro** de Educação em Engenharia e III Simpósio Internacional de Educação em Engenharia da ABENGE

"Os desafios para formar hoje o engenheiro do amanhã"

# Ol a O3 de dezembro **Evento On-line**

O tutor do grupo vem sendo responsável pela disciplina de Circuitos Digitais, oferecida ao Curso de Ciência da Computação pelo Departamento de Engenharia de Telecomunicações, ambos da UFF. Por ser uma disciplina de um departamento da Escola de Engenharia, torna-se difícil conseguir um monitor via Instituto de Computação. Além disso, por cortes frequentes nas vagas de monitoria da UFF, não só tem sido difícil manter os bolsistas existentes, como tem sido quase impossível conseguir novos monitores, exceto por remanejamento de vagas.

As dificuldades só aumentaram com o surgimento da Pandemia de COVID-19. No caso da UFF, a retomada das aulas se dará na forma de aulas remotas e de atividades assíncronas.

Diante dessas dificuldades, o PET-Tele resolveu desenvolver um trabalho com dois objetivos básicos. Pensando em ajudar os alunos de Circuitos Digitais, o grupo decidiu propor uma atividade de monitoria voluntária para a disciplina. E, a fim de proporcionar um suporte didático à atividade, o grupo resolveu produzir um conjunto de materiais didáticos autorais para ensino e monitoria remotos de Circuitos Digitais na Universidade Federal Fluminense.

Foram preparados, no total, seis documentos: a) três apostilas e um tutorial, de autoria do tutor; e b) dois tutoriais, de autoria de alguns dos bolsistas. Todo o material foi revisado por todo o grupo. Os códigos desenvolvidos pelo tutor foram checados também pelo grupo.

Os documentos preparados encontram-se disponibilizados, para *download* gratuito, na *webpage* do tutor (TUTOR, 2020) e no *website* do grupo (PET-TELE, 2020).

O presente trabalho é organizado como a seguir. Na Seção 2, são descritas as apostilas desenvolvidas pelo tutor. O tutorial preparado pelo tutor é discutido na Seção 3. Na Seção 4, são abordados os tutoriais produzidos pelos bolsistas do grupo. As considerações finais são apresentadas na Seção 5.

#### 2 **APOSTILAS DESENVOLVIDAS PELO TUTOR**

Por ministrar a disciplina de Circuitos Digitais há algum tempo, o tutor do grupo já possuía um material autoral inicialmente organizado.

Embora seja possível encontrar um bom número de livros com produção editorial e uma infinidade de referências na Web, a disciplina em questão sofre abordagens diferentes quando ministrada em cursos de graduação diferentes. Por isso, o tutor decidiu preparar um material autoral customizado para as turmas do Curso de Ciência da Computação da UFF.

As três apostilas desenvolvidas pelo tutor são brevemente descritas a seguir.

#### **2.1 Apostila de Teoria para Circuitos Digitais**

A apostila de teoria reúne os tópicos definidos para a disciplina, na ordem como eles são trabalhados em aula. São eles:

- I Circuitos digitais combinacionais
- I.1 Conceitos básicos
- I.2 Funções lógicas
- I.3 Álgebra de Boole
- I.4 Formas padrões para representação de expressões booleanas
- I.5 Simplicação algébrica sistemática de expressões booleanas
- I.6 Mapa de Karnaugh
- I.7 Sistemas de numeração
- I.8 Circuitos combinacionais básicos

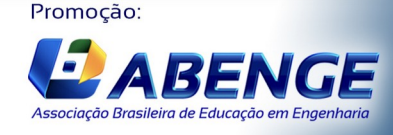

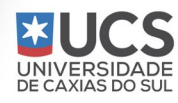

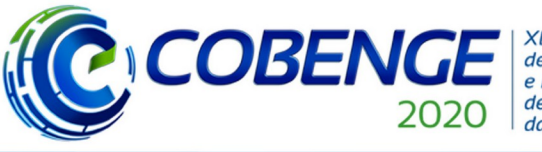

**XLVIII Congresso Brasileiro** de Educação em Engenharia e III Simpósio Internacional de Educação em Engenharia da ABENGE

Ol a O3 de dezembro **Evento On-line** 

"Os desafios para formar hoje o engenheiro do amanhã"

- II Circuitos digitais sequenciais
- II.1 Conceitos básicos
- II.2 Elementos básicos de armazenamento
- II.3 Circuitos sequenciais *clock-mode*.
- II.4 Circuitos sequenciais *pulsed*.
- II.5 Circuitos sequenciais *level-mode*.
- III Circuitos digitais programáveis
- III.1 Introdução.
- III.2 Circuitos configuráveis internamente.
- III.3 Circuitos configuráveis externamente.

O item III apresenta apenas um pequeno resumo do assunto, retirado do texto mais expandido, que se encontra no tutorial que será descrito a seguir.

Com o objetivo de melhor atender às aulas remotas, a apostila sofreu uma primeira manutenção, desde o início do período de isolamento social. Foram realizadas ligeiras modificações e inserções no texto, inserção de novas figuras e adição de novos exercícios.

As referências utilizadas na preparação da apostila encontram-se listadas no documento.

#### 2.2 **Apostila com Códigos de Programas Demonstrativos usando a linguagem VHDL para Circuitos Digitais**

Além de uma breve descrição sobre linguagens de descrição de *hardware* (HDL) (URL-HDL, 2020) e sobre a linguagem VHDL (URL-VHDL, 2020), são apresentados códigos para simulação de diversos circuitos digitais trabalhados em aula. A organização geral da apostila é a seguinte:

I – Introdução

- I.1 Linguagens de descrição de *hardware*
- I.2 Introdução à linguagem VHDL
- II Circuitos combinacionais: construções básicas
- III Circuitos combinacionais: blocos funcionais
- IV Circuitos sequenciais: construções básicas
- V Circuitos sequenciais: blocos funcionais

Com o objetivo de melhor atender às aulas remotas, a apostila sofreu uma primeira manutenção, desde o início do período de isolamento social. Foram realizadas ligeiras modificações, inserções e alteração de organização no texto, bem como a inserção de novos códigos.

As referências utilizadas na preparação da apostila encontram-se listadas no documento.

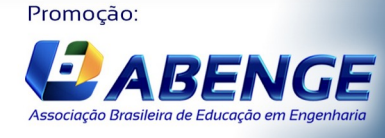

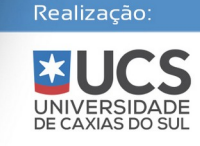

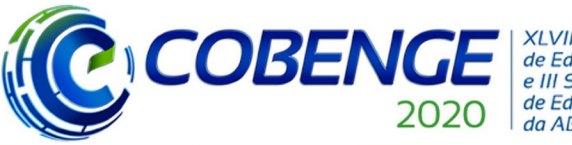

**XLVIII Congresso Brasileiro** de Educação em Engenharia e III Simpósio Internacional de Educação em Engenharia da ABENGE

**Evento On-line** 

"Os desafios para formar hoje o engenheiro do amanhã"

#### 2.3 **Apostila com Códigos de Programas Demonstrativos usando a linguagem Verilog para Circuitos Digitais**

Além de uma breve descrição sobre linguagens de descrição de *hardware* (HDL) (URL-HDL, 2020) e sobre a linguagem Verilog (URL-VERILOG, 2020), são apresentados códigos para simulação de diversos circuitos digitais trabalhados em aula. A organização geral da apostila é a seguinte:

- I Introdução
- I.1 Linguagens de descrição de *hardware*
- I.2 Introdução à linguagem Verilog

II – Circuitos combinacionais: construções básicas

- III Circuitos combinacionais: blocos funcionais
- IV Circuitos sequenciais: construções básicas

V – Circuitos sequenciais: blocos funcionais

Com o objetivo de melhor atender às aulas remotas, a apostila foi criada no início do período de isolamento social.

#### 3 **TUTORIAL PREPARADO PELO TUTOR**

Dado que a parte prática da disciplina envolve a simulação dos circuitos digitais descritos por desenhos esquemáticos e/ou por HDLs (URL-HDL, 2020), com o objetivo de carregar o código simulado em um dispositivo lógico programável (PLD) (URL-PLD, 2020), foi preparado um breve tutorial sobre o assunto. Os tópicos presentes no tutorial são:

- 1 Circuitos digitais programáveis
- 1.1 Introdução
- 1.2 Circuitos fixos: decodificador
- 1.3 Circuitos configuráveis internamente
- 1.4 Circuitos configuráveis externamente

Com o objetivo de melhor atender às aulas remotas, a apostila sofreu uma primeira manutenção, desde o início do período de isolamento social. Foram realizadas ligeiras modificações e inserções no texto.

As referências utilizadas na preparação do tutorial foram as mesmas da apostila citada acima.

#### 4 **TUTORIAIS PRODUZIDOS PELOS BOLSISTAS**

Cumprindo as exigências de um trabalho de pesquisa, de estudo, de elaboração e de dsiponibilização de material produzido, o PET-Tele elaborou dois tutoriais para dar suporte à disciplina em questão.

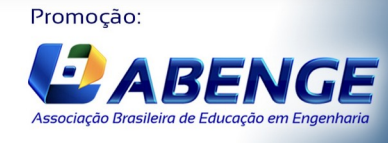

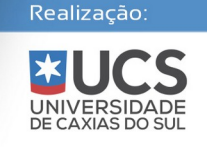

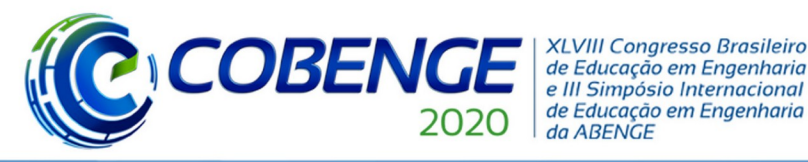

"Os desafios para formar hoje o engenheiro do amanhã"

#### **4.1 Tutorial sobre instalação e uso do simulador ModelSim**

Dando início a um trabalho de pesquisa e de estudo sobre alternativas de simuladores gratuitos para circuitos digitais, o grupo preparou um tutorial sobre instalação e uso do simulador ModelSim (URL-MODELSIM, 2020). Os tópicos elaborados foram os seguintes:

- 1 Introdução
- 2 *Download*, instalação e licenciamento do ModelSim
- 3 Ferramentas básicas do ModelSim
- 4 Exemplos de simulações no ModelSim

As referências utilizadas na preparação do tutorial encontram-se listadas no documento.

#### 4.2 **Tutorial sobre o kit DE10-Lite baseado em FPGA**

Recentemente, o PET-Tele adquiriu o *kit* de desenvolvimento DE10-Lite, baseado em FPGA (URL-FPGA, 2020). O *kit* não veio acompanhado de manual. O grupo desenvolveu um documento de instalação, configuração e uso sobre o *kit*. Os tópicos elaborados foram os seguintes:

1 – Introdução

- 1.1 O que é uma FPGA?
- 1.2 Requisitos para utilização do *kit*.
- 2 Configurando o *kit* pelo sistema operacional Windows.
- 3 Configurando o *kit* pelo sistema operacional Linux.
- 4 Exemplo de implementação.

As referências utilizadas na preparação do tutorial encontram-se listadas no documento.

#### 5 **CONSIDERAÇÕES FINAIS**

Em função do número insuficiente de monitores e da realização de aulas remotas na UFF, devido à Pandemia do COVID-19, o PET-Tele decidiu iniciar uma monitoria voluntária.

Para dar suporte acadêmico à atividade, o grupo desenvolveu um conjunto de materiais didáticos autorais para ensino e monitoria remotos de Circuitos Digitais.

Foram preparados, no total, seis documentos: a) três apostilas e um tutorial, de autoria do tutor; e b) dois tutoriais, de autoria de alguns dos bolsistas. Todo o material foi revisado por todo o grupo. Os códigos desenvolvidos pelo tutor foram checados também pelo grupo.

Os documentos preparados encontram-se disponibilizados, para *download* gratuito, na *webpage* do tutor (TUTOR, 2020) e no *website* do grupo (PET-TELE, 2020).

 O grupo pretende elaborar outros documentos que julgar necessários, bem como dar manutenção do material desenvolvido.

#### *Agradecimentos*

O grupo PET-Tele da UFF faz parte do Programa de Educação Tutorial (PET), financiado pelo Ministério da Educação (MEC).

Os autores agradecem aos demais bolsistas do grupo PET-Tele pela colaboração no desenvolvimento do projeto e na correção do presente artigo.

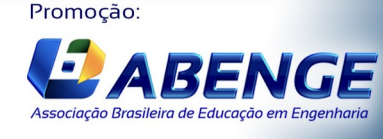

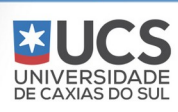

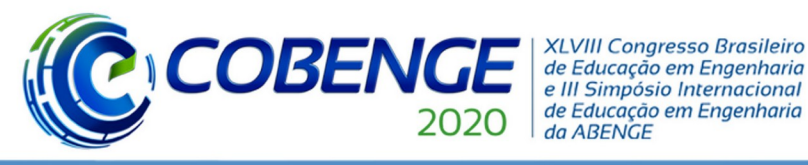

"Os desafios para formar hoje o engenheiro do amanhã"

**Evento On-line** 

O grupo agradece ao professor Marcos Tadeu Von Lutzow Vidal, responsável pela manutenção da Rede de Computadores Telecom, onde é abrigado o *website* do PET-Tele e a *webpage* do tutor.

#### **REFERÊNCIAS**

MINISTÉRIO DA EDUCAÇÃO. **Apresentação – PET**. Disponível em: <http://portal.mec.gov.br/index.php?option=com\_content&view=article&id=12223 &ativo=481&Itemid=480>. Acesso em: 25 maio 2020.

#### PET-TELE. **PET – Engenharia de Telecomunicações da UFF**.

Disponível em: <http://www.telecom.uff.br/pet>. Acesso em: 25 maio 2020.

#### TUTOR. *Webpage* **pessoal – Seção Material Autoral**.

Disponível em: <http://www.telecom.uff.br/~delavega/BIB/BibFrameMatAut.html>. Acesso em: 25 maio 2020.

#### URL-FPGA. *Wikipedia sobre FPGA.*

Disponível em: <https://en.wikipedia.org/wiki/Field-programmable\_gate\_array>. Acesso em: 25 maio 2020.

URL-HDL. *Wikipedia sobre HDL.*  Disponível em: <https://en.wikipedia.org/wiki/Hardware\_description\_language>. Acesso em: 25 maio 2020.

#### URL-MODELSIM. *Wikipedia sobre ModelSim.*  Disponível em: <https://en.wikipedia.org/wiki/ModelSim>.

Acesso em: 25 maio 2020.

#### URL-PLD. *Wikipedia sobre PLD.*

Disponível em: <https://en.wikipedia.org/wiki/Programmable\_logic\_device>. Acesso em: 25 maio 2020.

URL-VERILOG. *Wikipedia sobre Verilog.*  Disponível em: <https://en.wikipedia.org/wiki/Verilog>. Acesso em: 25 maio 2020.

URL-VHDL. *Wikipedia sobre VHDL.*  Disponível em: <https://en.wikipedia.org/wiki/VHDL>. Acesso em: 25 maio 2020.

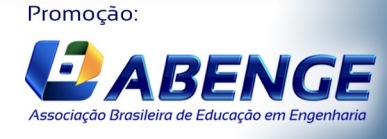

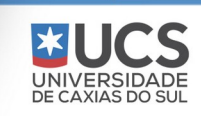

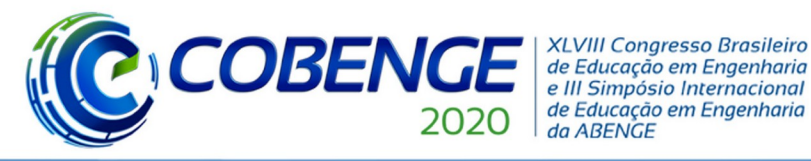

Ol a O3 de dezembro

"Os desafios para formar hoje o engenheiro do amanhã"

## **Evento On-line**

## **SET OF AUTHORIAL DIDATIC MATERIALS FOR REMOTE TEACHING AND MONITORING OF DIGITAL CIRCUITS AT UNIVERSIDADE FEDERAL FLUMINENSE**

*Abstract: This work aims to present the set of authorial didactic materials for teaching and monitoring Digital Circuits, developed by the PET-Tele group at Universidade Federal Fluminense. Due to the insufficient number of monitors and remote classes at UFF, due to the COVID-19 Pandemic, the PET-Tele decided to start a voluntary monitoring. To provide academic support to the activity, the group developed the set of authorial didactic materials for teaching and monitoring digital circuits of Digital Circuits.*

*Keywords: Authorial didatic material. Monitoring. Undergraduate discipline. PET Group. PET program.*

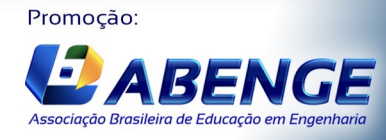

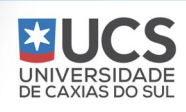